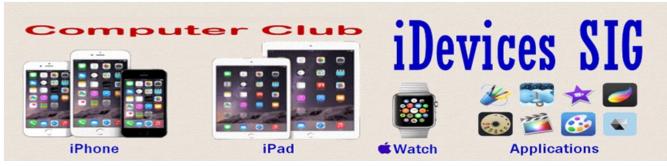

December 2015 Welcome to the iDevices (iPhone, iPad Apple Watch & iPod) SIG Meeting.

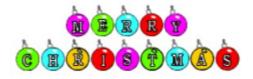

#### To find Apps that are free for a short time, click this icon below:

i**E**Snnops

App Sliced

### Apple may unveil Apple Watch 2, iPhone 6c in March 2016

Apple is reportedly planning to unveil the next version of the <u>Apple Watch</u> at an event in March. The company may also debut the long-rumored <u>iPhone 6c</u> at this event.
Apple is currently planning a March 2016 event to unveil the second-generation Apple Watch, according to sources with knowledge of the plans. The second version of the Apple Watch would then ship by April, nearly a year after the original model first went on sale.
Apple has also been working on a new "iPhone 6c" with a 4-inch display, which also could appear at this event, according to the sources...

While Apple originally unveiled the first Apple Watch in late 2014, it reintroduced the device in March of this year, just over a month before the device first went on sale. A March reveal for the second Apple Watch would make sense, particularly if the company were planning for the watch to go on sale in April.

As for what's supposed to be in the upcoming Apple Watch, we're not quite sure. A previous report indicated that Apple was working to put a new wireless chipset into the watch to improve communication between it and the iPhone. The company is also said to be looking at increasing functionality while maintaining the watch's current battery life.

As for the iPhone 6c, it is rumored to be a cross between the iPhone 5s and iPhone 6s lines, with the metal body, 4-inch display, and camera of the former. However, it will reportedly be powered by an A9 chip, just like the current crop of devices. It is also said to have an NFC chip for <u>Apple Pay</u>, which would be the first time the service had direct support on smaller devices, which currently only support Apple pay through the Apple Watch.

#### Apple Releases iOS 9.2 with Apple Music, Accessibility improvements and more

Apple has made  $\underline{iOS \ 9.2}$  official, and it brings along with it a number fixes. Included in this release are Apple Music and Accessibility improvements as well as various other fixes. The update also includes a variety of other fixes for iBooks, Mail Drop, Safari and Podcasts. Here's a list of all the changes in iOS 9.2:

- Apple Music improvements
  - You can now create a new playlist when adding a song to a playlist
  - Your most recently changed playlist is now listed at the top when adding songs to playlists
  - Download albums or playlists from your iCloud Music Library by tapping the iCloud download button
  - See which songs have been downloaded with the new download indicator next to each song in My Music and Playlists
  - See works, composers, and performers while browsing Classical music in the Apple Music catalog
- A new Top Stories section in News so you can stay up to date with the most important news of the day (available in the United States, United Kingdom, and Australia)
- Mail Drop in Mail for sending large attachments
- iBooks now supports 3D Touch to peek and pop pages from the table of contents, your notes and bookmarks, or from search results inside a book
- iBooks now supports listening to an audiobook while you browse your library, read other books, or explore the iBooks Store
- iPhone support for the USB Camera Adapter to import photos and videos
- Improved stability of Safari
- Improved stability of Podcasts
- Fixing an issue that caused mail attachments to be inaccessible for some users with POP email accounts
- Resolving an issue for some users that caused attachments to overlap in text in mail -Fixing an issue where Live Photos could have turned off after restoring from a previous iCloud backup
- Addressing an issue that could cause search in Contacts to display no results
- Resolving an issue that could have prevented Calendar from displaying all seven days in week view
- Fixing an issue where Camera screen on iPad could be black when attempting to capture video
- Addressing an issue that could cause instability in the Activity app when viewing the day of Daylight Savings Time transition
- Fixing an issue that could prevent data from appearing in Health
- Fixing an issue that could prevent Wallet updates and Lock screen alerts from displaying
- Addressing an issue where updating iOS could prevent an alarm from going off
- Fixing an issue where some users were unable to login to Find my iPhone
- Fixing an issue that prevented some manual iCloud Backups from completing
- Addressing an issue where the iPad keyboard could unintentionally trigger text

selection mode

- Improved keyboard responsiveness when using Quick Reply
- Improved punctuation input on the 10-key Chinese (Pinyin & Stroke) keyboards with new expanded view of punctuation symbols and better predictions
- Fixing an issue on Cyrillic keyboards where caps lock would be enabled when typing in URL or email fields
- Accessibility improvements
  - Fixing issues with VoiceOver when using Camera face detection
  - Adding support for VoiceOver to wake up the screen
  - Adding support for VoiceOver to invoke app switcher with 3D Touch gesture
  - Fixing an issue with Guided Access when trying to end phone calls
  - Improved functionality for Switch Control users when using 3D Touch
  - Fixing an issue with speech rate of Speak Screen
- Siri support for Arabic (Saudi Arabia, United Arab Emirates)

You can grab the update now as an over-the-air download, or through iTunes on your computer.

## And iOS 9.2 offers iPhone compatibility for the older SD Card model.

Forget <u>weirdly-shaped silicone battery cases</u>: The biggest new Apple product is, in fact, a revamp of the company's <u>Lightning to SD Card Camera Reader</u>. Not only does it now offer USB 3 speeds for the iPad Pro, but all iPhone models post-iPhone 5 are supported, too.

First reported by Jeff Benjamin at <u>iDownloadBlog</u>, this is a huge boon for anyone who travels with a DSLR (or takes professional photographs)—no longer do you need an iPad or Mac to save photographs or video you've snapped to iCloud Photo Library or Dropbox, or share images with friends. I've been asking for this capability since the release of Apple's original SD card reader, and I am beyond excited to get my hands on it.

Apple didn't need to release a new reader to enable iPhone capability—iOS 9.2 brings compatibility to the older Lightning SD card reader—but the company's iPad-only SD reader was often sluggish with its transfer speeds. No word yet on whether Apple plans to similarly update its Lightning to USB reader, which could bring faster iPad speeds as well as MIDI instrument and extended microphone support to the iPhone, but here's hoping.

A new reader is also a great excuse to future-proof: Supporting USB 3 transfer speeds means that 4K-shot video will transfer to the iPad Pro faster than ever, and if the iPhone gets USB 3 in its 2016 iteration, the same will soon apply to the smartphone.

#### Mozilla launches Focus by firefox ad blocker for Safari on iOS 9 Mozilla, the company behind the Firefox web browser, has announced it will launch an ad blocker made for Apple's <u>Safari</u> browser for <u>iOS 9</u> users. The app, Focus by Firefox, is designed to block web content trackers that are on Disconnect's open source blocklist.

So why is Mozilla getting into the ad blocking business? Denelle Dixon-Thayer, the company's Chief Legal and Business Officer, gives Mozilla's reasons in a blog post:

We made Focus by Firefox because we believe content blockers need to be transparent with

publishers and other content providers about how lists are created and maintained, rather than placing certain content in a permanent penalty box. We want this product to encourage a discussion about users and content providers, instead of monetizing users' mistrust and pulling value out of the Web ecosystem. Focus by Firefox is free to users and we don't monetize it in other ways.

Mozilla <u>recently launched the iOS version of Firefox</u>, but the new Focus ad blocker doesn't work with the company's own web browser. However, Mozilla claims that this move was out of their hands:

This was not our choice—Apple has chosen to make content blocking unavailable to third party browsers on iOS. We are exploring how we can provide this feature on Firefox for iOS and will deliver it as soon as it's possible.

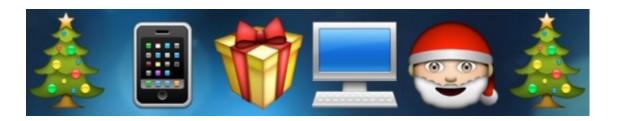

#### Holiday buyers guide: How to pick the best iPhone, iPad, Apple Watch, Mac, and more! <u>Click HERE to go to the link.</u>

## Links to helpful items found on the web

How to Use Split View Multitasking on iPad How to Sign Documents on iPhone & iPad from eMail Quickly How to Delete Recent Safari Search & Web Browsing History in iOS How to Silence Siri with the Mute Switch on iPhone & iPad Fix "the last backup could not be completed" iOS iCloud Backup Error How to Create a Custom Photo Face on Apple Watch How to Copy Photos to Apple Watch How to Copy Photos to Apple Watch How to Quit Apps in iOS 9 How to Assign a Photo to iPhone Contact in iOS Check Battery Status of Connected Devices from iOS Notification Center

<u>Understanding "iPhone is synced with another iTunes Library. Do you</u> want to erase this iPhone and sync with this iTunes Library" Message

How to Connect an iPhone or iPad to a TV

# Free Reference Materials For your iDevices

| Apple iPhone<br>User Guide      | Apple iPad<br>User Guide | Apple Support<br>Page | Apple Watch<br>Manual |
|---------------------------------|--------------------------|-----------------------|-----------------------|
|                                 |                          |                       |                       |
| Click the picture above to view |                          |                       |                       |

# Appleinsider Price Guides

**Apps That Might Be of Interest** 

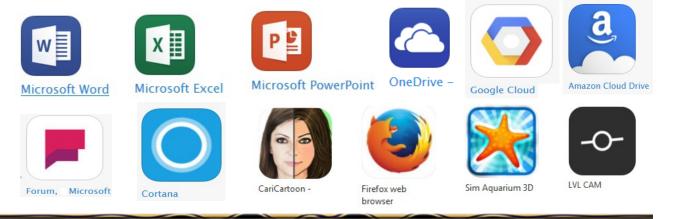

# Next meeting is on January 13, 2016 at 3:00 pm

Special Note: These pages contain links to third party websites.

I cannot guarantee any third party website that you may access through the links. Also, it does not mean that I endorse those websites, or that I accept any responsibility for the content or use of those websites.